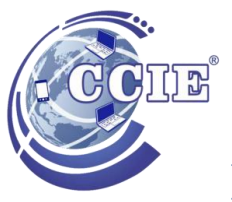

**INTRODUCCIÓN A LA COMPUTACIÓN**

## **PROFESOR: FERNANDO INZUA PLANTEL: LOS REYES**

OBJETIVO: Fomentar el desarrollo del alumno mediante medios electrónicos para el aprendizaje a través de la teoría y la practica

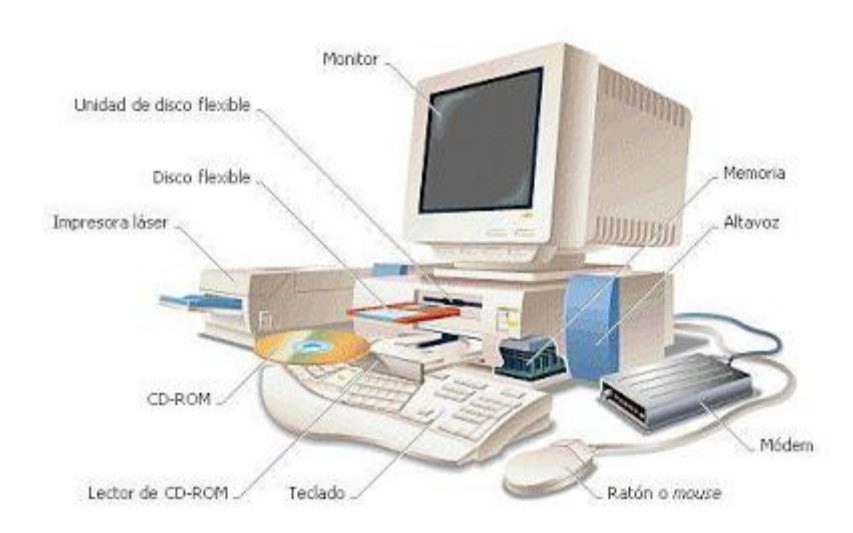

#### *Computadora:*

Sistema electrónico que lleva a cabo operaciones de aritmética y de lógica a alta velocidad de acuerdo a las instrucciones internas, que son ejecutadas sin intervención humana. Además, tiene la capacidad de aceptar y almacenar datos de entrada, procesarlos y producir resultados de salida automáticamente. Su función principal es procesar datos.

#### *Características Generales*

- Suma, resta, divide y multiplica
- Realiza operaciones lógicas (and, or, xor, not) es decir compara números y letras
- Opera alta velocidad
- Es exacta o precisa
- Es eficiente
- Capacidad para manejar gran cantidad de información
- Es confiable
- Manipula símbolos

**Hardware:** Se refiere a la parte física de la computadora. Ejemplos: CD-ROM, Monitor, Mouse, Teclado, impresora, floppy.

**Software:** Se refiere a la parte lógica, es decir los programas del computador. Ejemplos: DOS, Windows.

**Monitor:** Dispositivo de salida, que permite ver la información que se encuentra almacenada en la computadora o que esté ingresando a tiempo real a la misma.

**Teclado:** Dispositivo de entrada, permite el ingreso de información a la computadora mediante la digitación.

**Mouse:** Dispositivo que permite llevar a cabo tanto selecciones de opciones como apertura de programas. Está constituido por dos botones, izquierdo (permite seleccionar y abrir opciones) y el derecho (Genera menú contextual).

**Floppy:** Llamado también unidad de disquete, este dispositivo es utilizado para almacenar información.

**CD / DVD -ROM:** Unidad utilizada para leer información de discos compactos.

**Chasis:** Es la parte de la computadora, en la cual observamos la unidad de floppy, el botón de encendido y apagado, la unidad de CD-ROM . Dentro de éste encontramos la memoria, el disco duro, tarjeta madre entre otros.

**Central Processing Unit / Unidad Central de Procesos (CPU):** Dispositivo ubicado dentro de la tarjeta madre, el cual lleva a cabo el procesamiento, interpretación y almacenamiento de toda la información de manera lógica.

**Impresora:** Dispositivo de salida que permite reproducir la información seleccionada de forma visual mediante papel.

**Disco ó unidad:** Son Dispositivos utilizados para almacenar información con capacidades diferentes. Estos discos son identificados dentro del computador por una letra, es decir la unidad C se refiere al disco duro (disco interno de la computadora), la unidad A (disquete), la letra D generalmente identifica el disco compacto.

**Archivo:** Nombre asignado a un documento en el computador, su estructura es Nombre.Extensión, donde el nombre puede extenderse hasta los 255 caracteres y la extensión tres caracteres, ésta última indica el programa en el que fue realizado dicho documento.

**Directorio:** Llamado también fólder ó carpeta, el cual es utilizado para organizar información ya sea en el computador, disquete ó disco compacto. Su estructura es Nombre el cual puede ser hasta los 255 caracteres.

**Bit:** Unidad mínima de almacenamiento, 1 ó 0

**Memoria:** La memoria interna hace referencia a quella memoria que es fundamentalmente para el funcionamiento de la computadora y que sencuentra en la tarjeta madre.

**RAM: (Memoria de Acceso Aleatorio)** tipo de memoria donde la computadora guarda informacion para que se procesada mas rápidamente. es conocida como memoria volátil, ya que en el momento que se apaga o reinicia la computadora, toda la información se pierde.

**ROM: (Memoria de solo lectura)** es una memoria que tiene incorporada la tarjeta madre, por lo que no puede ser modificada, ni tampoco se pierde la información. En ella se encuentran grabados y almacenados los datos e instrucciones necesarias para el funcionamiento de la computadora.

**Disco Duro:** es la unidad de almacenamiento de toda la información creada por el usuario,y la unidad en la cual se almacena todos los archivos necesarios para la instalación, configuración del sistema operativoy todas las aplicaciones.

**Sistema Operativo:** "es un grupo de programas de proceso con las rutinas de control necesarias para mantener continuamente operativos dichos programas".

El S. O. es la serie de programas, dispuestos ya sea en el software o en la memoria fija , que hacen al hardware utilizable.

#### **Principales características:**

- Definir la "Interfaz del Usuario".
- Compartir el hardware entre usuarios.
- Permitir a los usuarios compartir los datos entre ellos.
- **Planificar recursos entre usuarios.**
- Facilitar la entrada / salida.

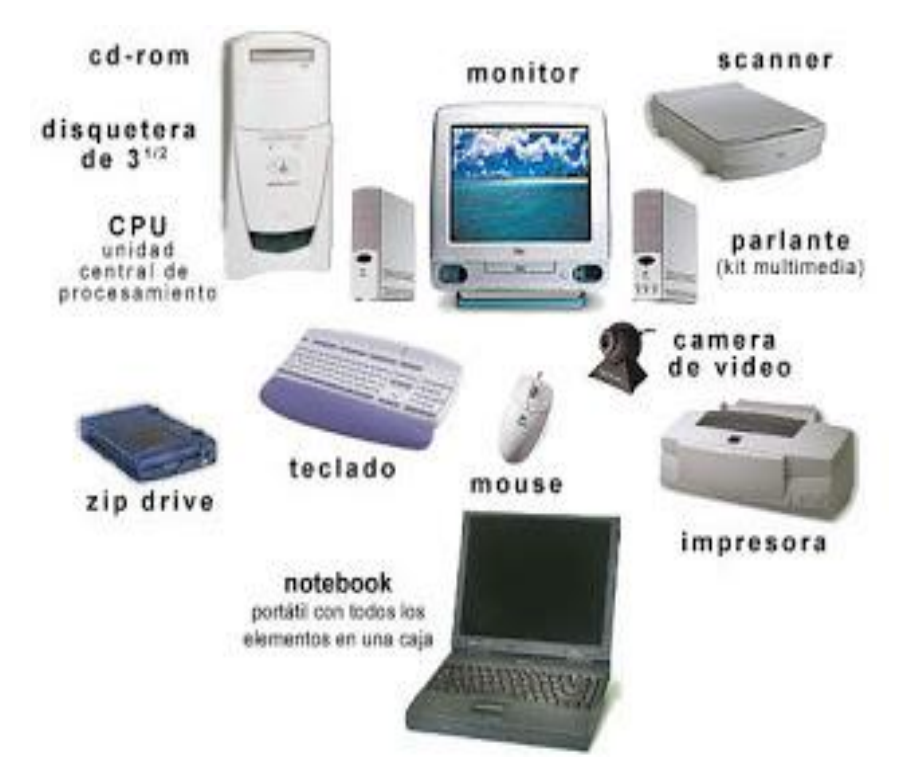

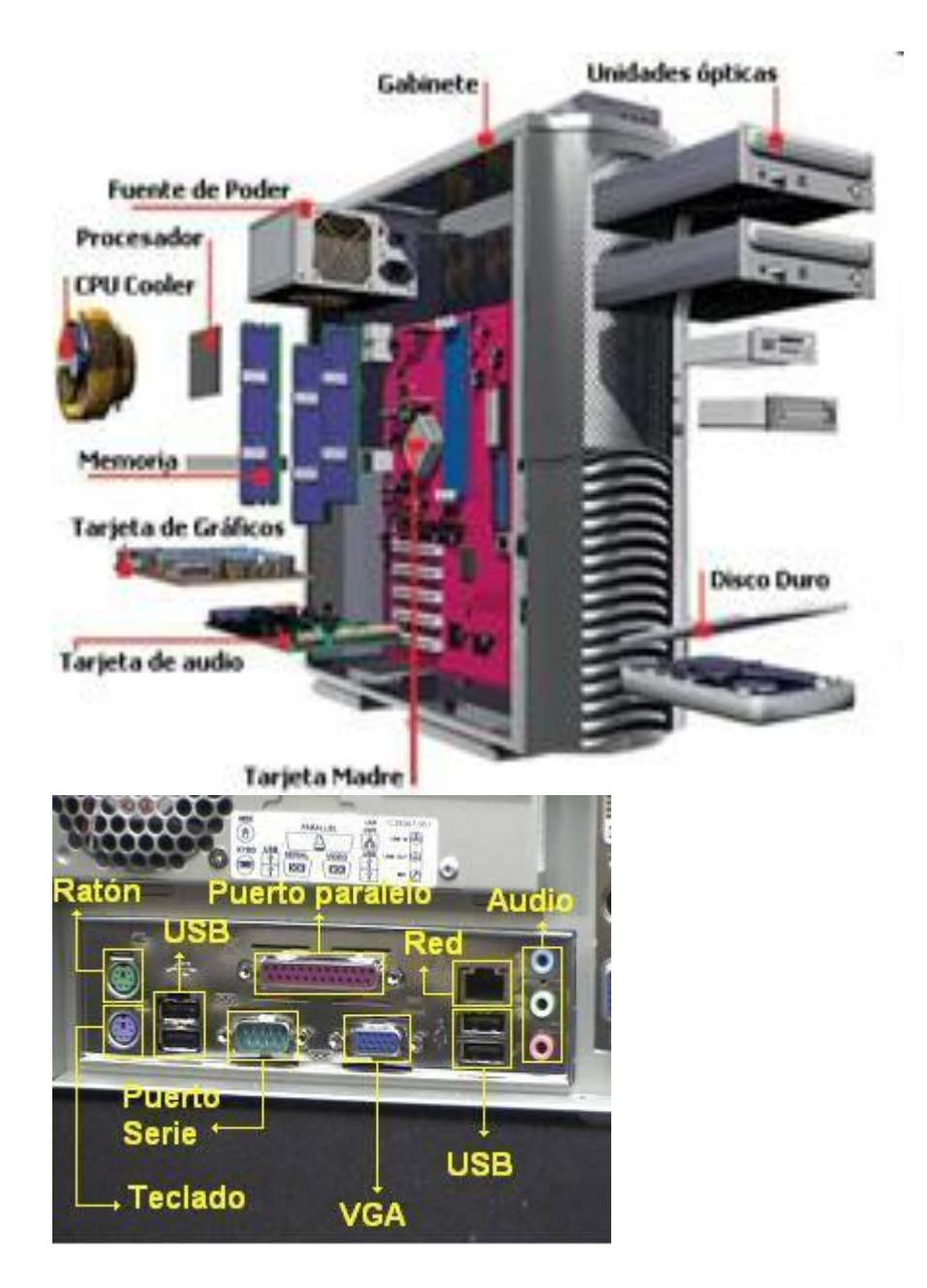

#### CONSULTA EN EL SIGUIENTE ENLACE EL CONTENIDO AUDIOVISUAL

<https://www.youtube.com/watch?v=0lI8U1DMiG4>

#### GENERACIONES DE LAS COMPUTADORAS

#### **I GENERACION 1951-1958**

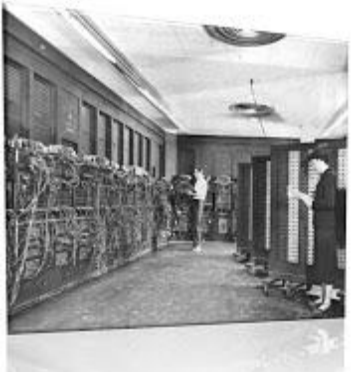

- Tubos al vacío para procesar información.
- Cilindros magnéticos para almacenar información e instrucciones internas.
- Se comenzó a utilizar el sistema binario para representar los datos.

#### **II GENRACION 1958-1964**

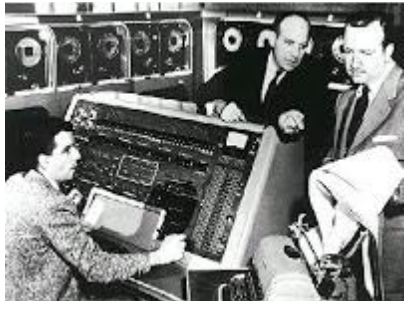

- Transistores para procesar información.
- Anillos magnéticos para almacenar información e instrucciones.
- Desarrollo de nuevos lenguajes de programación Cobol, Fortran, los cuales eran comercialmente accesibles.
- Surgieron las minicomputadoras y las terminales a distancia.

#### **III GENRACION 1964-1970**

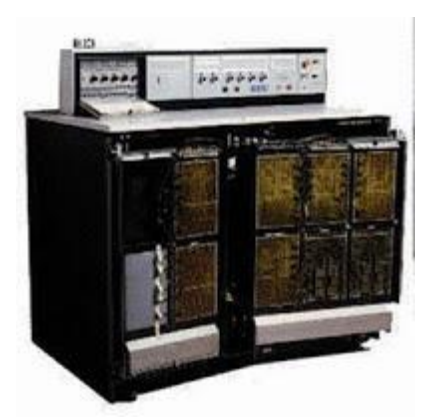

- Circuitos integrados para procesar información.
- Desarrollo de los "Chips" para almacenar y procesar información.
- Los circuitos integrados almacenan la información como cargas eléctricas.
- Emerge la industria del "Software"
- Surge la multiprogramación.
- Desarrollo de las microcomputadoras IBM 360 y DEC PDP-1.

### **IV GENRACION 1971-1981**

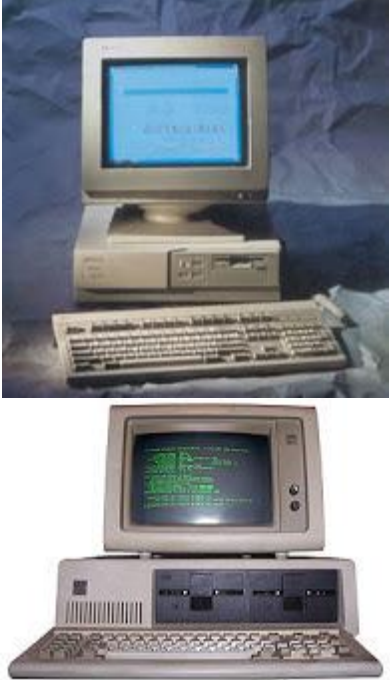

 Desarrollo del microprocesador, dando origen a las microcomputadoras.

 Se reemplaza la memoria de anillos magnéticos por la memoria de chips de silicio.

 Desarrollo de las microcomputadoras (Computadoras personales o PC).

Desarrollo de las supercomputadoras.

#### **V GENERACION 1982- PRESENTE.**

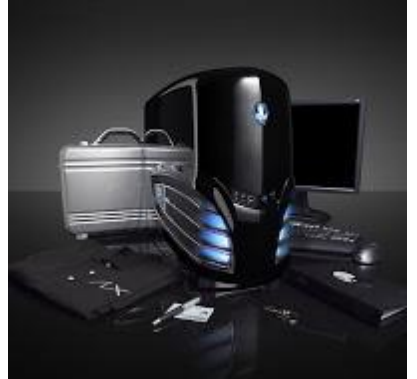

 Se integran elementos de Inteligencia artificial en labores cotidianas.

 Robótica como herramienta en las tareas repetitivas o peligrosas para el ser humano.

- Desarrollo de Sistemas Expertos para aplicaciones muy particulares: geografía, arte, medicina, aeronáutica.
- Medios de comunicación a través de fibras ópticas, satélites y redes inalámbricas con anchos de banda impresionantes.
- Desarrollo de la Internet.

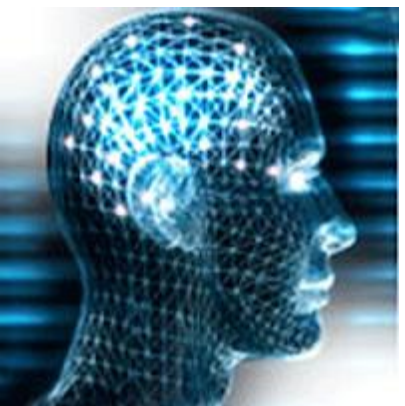

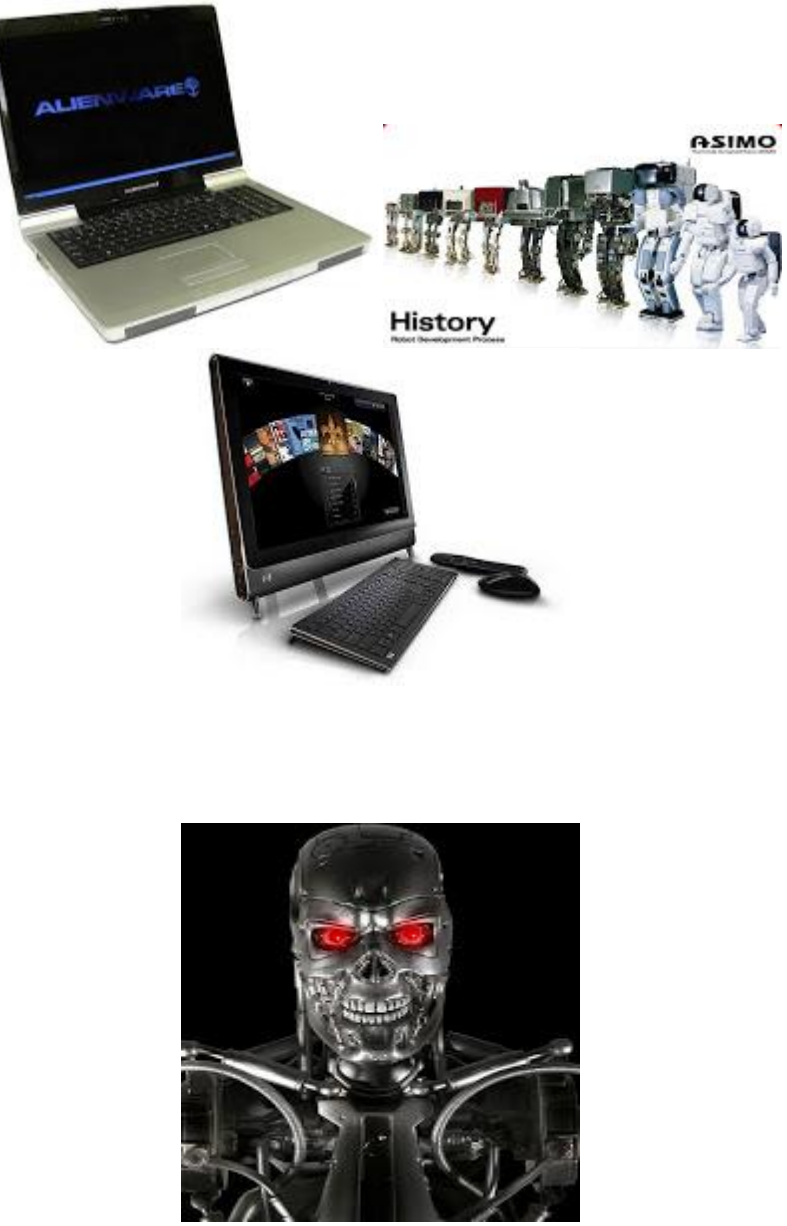

**El Teclado Tipos de Teclas:**

**Teclado Alfanumérico (Principal):** Es semejante al de una máquina de escribir y se encuentra compuesto de teclas para los caracteres alfabéticos, numéricos y de símbolos.

**Teclado Numérico:** Ésta panel del teclado contiene los caracteres numéricos y los signos de las operaciones básicas (+,- ,\*,/), el punto decimal y la tecla Enter.

**Teclas de Funciones:** Amplia la capacidad del teclado, asignando operaciones concretas a cada tecla. Las mismas pueden utilizarse solas o combinadas con otras teclas como Alt, Control, Shift, entre otras.

**Teclas de Gestión:** Le permite desplazarse al inicio de un reglón, al final de un reglón, página abajo, página arriba, insertar y borrar de una forma más rápida.

**Teclas Direccionales:** Le permite desplazarse de forma gradual hacia arriba, abajo, a la derecha o izquierda del documento elaborado

#### **Ejemplos de Teclados**

## CONSULTA EN EL SIGUIENTE ENLACE EL CONTENIDO AUDIOVISUAL

1.- <https://www.youtube.com/watch?v=z5IIWdgdMEo>

2.- <https://www.youtube.com/watch?v=Jtf99JEF-Iw>

# ACTIVIDADES

1.- Realiza la lectura correspondiente y agrega un resumen con los datos destacados

2.- Realiza una línea del tiempo en tu cuaderno o en hojas sobre las generaciones de las computadoras

3.- investiga la historia de los grandes genios informáticos los creadores de (Apple, Microsoft)

4.- Realiza un diagrama de flujo relativo a la conexión y funciones del software y hardware

5.- Realiza un crucigrama con preguntas para la ubicación de conceptos